Material: 29ECT/175lb E Flute #1W Blank Size (in): 109.950 x 40.101 Blank Size (mm): 2792.732 x 1018.569

L x W x D (mm): 0.00 x 0.00 x 0.00 L x W x D (in): 0 x 0 x 0 Retail Outside Dimension (Including Hang Tab)

Program Manager:

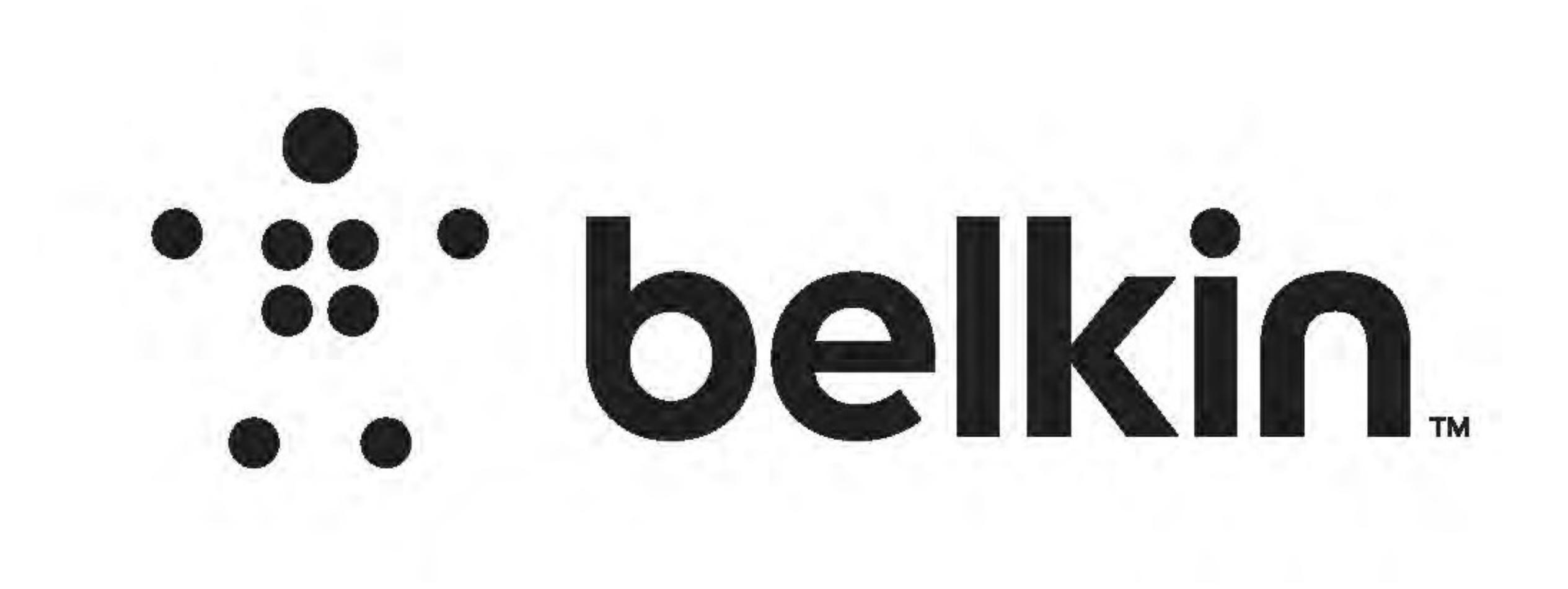

## DIE LAYOUT

# Intermediate

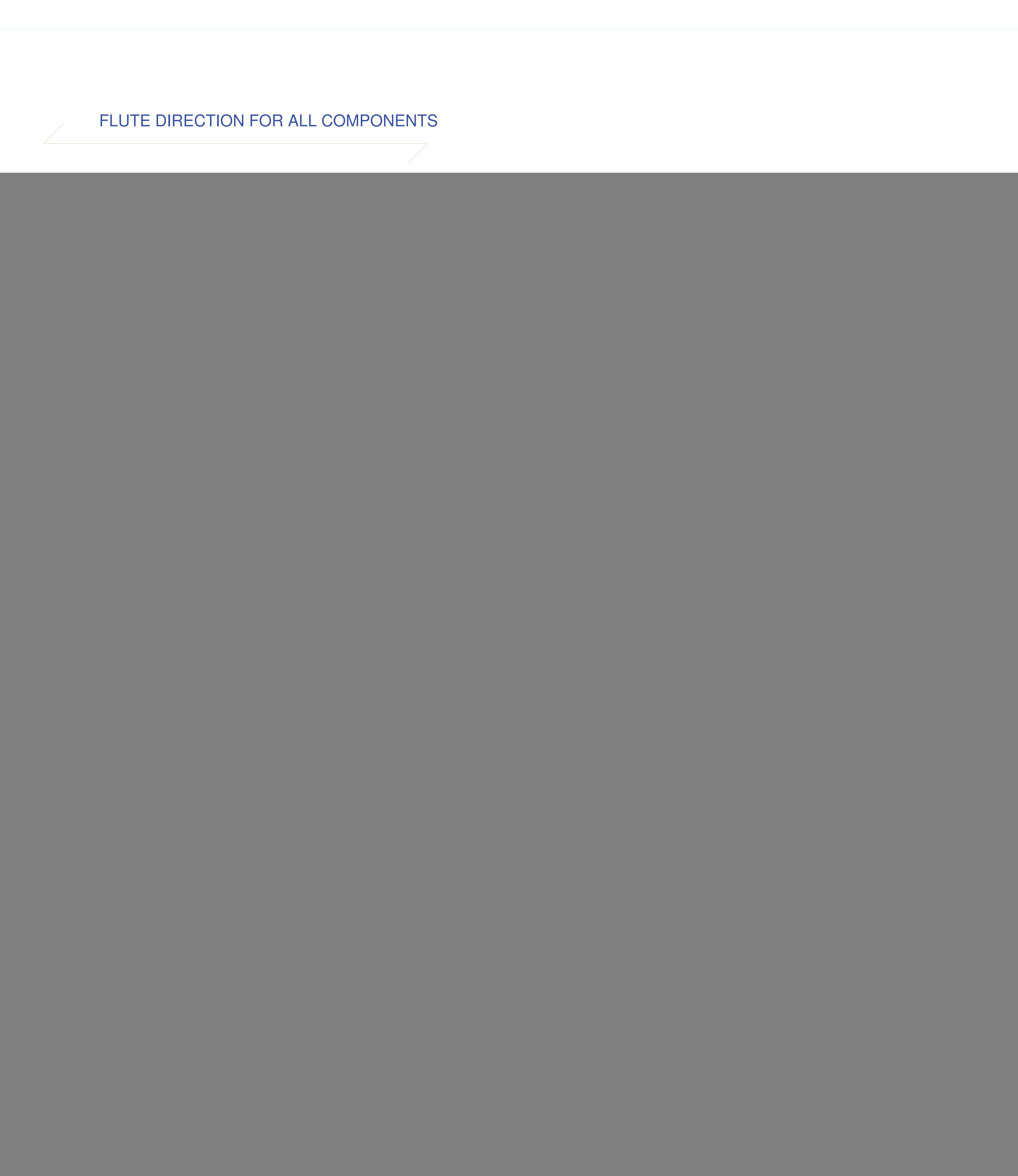

![](_page_0_Picture_18.jpeg)

Business Unit: NET-Networking

#### International QIG - 110 gsm Coated Art Paper

Packaging Engineer: Ramji Jayaram

Side Shown: PRINT SIDE Unit: IN/MM Flute/Grain: vertical Drawing Scale 1:1 Tolerance:+/- 1/32" - 0.8mm

[317.500] 30  $13/16$ [782.963]

![](_page_0_Figure_3.jpeg)

DO NOT PRINT DIE LINES, PRINTERS NOTES

PRINT SPECS:

DIE/MATERIAL SPECS:

![](_page_0_Figure_10.jpeg)

# IDL\_WRT3200\_LINKSYS ROUTER\_OUTERBOX

Color Plates: Notes:

RELEASE DATE: 06/16/2016

![](_page_0_Figure_20.jpeg)

## ALL TEXT AND GRAPHIC ELEMENTS COLOR: CMYK, PMS 3005C

![](_page_0_Picture_22.jpeg)

Finish:

DIELINE:

THIS DOCUMENT & THE INFORMATION IN IT ARE THE CONFIDENTIAL PROPERTY OF BELKIN INTERNATIONAL AND MUST NOT BE COPIED, REPRODUCED OR USED IN ANY MANNER WITHOUT THE WRITTEN CONSENT OF BELKIN CORPORATION. IT MUST BE RETURNED UPON REQUEST

### Artwork File: QSG\_WRT3200ACM\_8820-02372\_RevB00\_US\_DualBand\_Wi-Fi\_Router\_EN

This dieline works for following skus (if any):

Universal

![](_page_0_Picture_7.jpeg)

3005

![](_page_0_Picture_8.jpeg)

**PMS**